# **Retrieving Records**

IRON MOUNTAIN CONNECT™ RECORDS MANAGEMENT

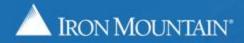

US-RM-INT-PPT-010.2017

# **Table of Contents**

| Section                                             | Page |
|-----------------------------------------------------|------|
| Overview                                            | 3    |
| Retrieving Stored Records                           | 4    |
| Requesting Unlisted Files                           | 11   |
| Requesting Unlisted Open Shelf Files                | 14   |
| Adding and Removing Large Quantities (Bulk Actions) | 17   |

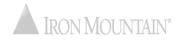

After you have searched for and located records that are stored at Iron Mountain, you will create a retrieval order for one or more records to be delivered to you from storage.

The retrieval order wizard will step you through the process of requesting items, entering delivery information and finalizing the order.

Use this guide to learn how to:

- Enter a retrieval order
- Retrieve unlisted files
- Retrieve unlisted open shelf files
- Add large quantities of records to the cart and remove large quantities of records from the cart

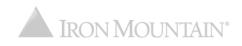

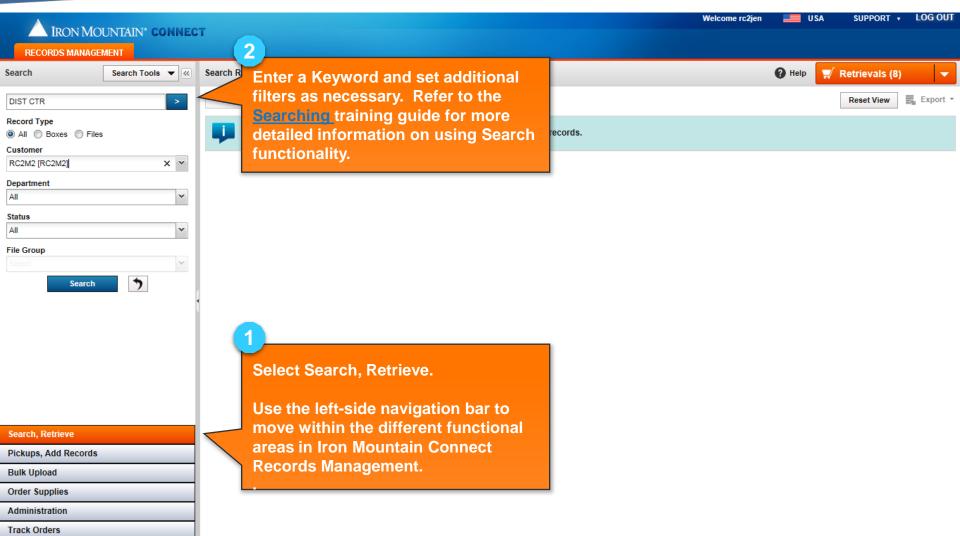

|                                   |                    |                                       |                                        | Welcome rc2j                | en 💻 USA           | SUPPORT V LOG OUT        |
|-----------------------------------|--------------------|---------------------------------------|----------------------------------------|-----------------------------|--------------------|--------------------------|
| IRON MOUNTAIN <sup>®</sup> CONNEC | т                  |                                       | 4                                      |                             |                    |                          |
| RECORDS MANAGEMENT                |                    |                                       |                                        | ievals button to open       |                    |                          |
| Search Search Tools 💌 ≪           | 306 Search Results |                                       |                                        | rder wizard, which steps    |                    | Retrievals (8) 🛛 👻       |
|                                   |                    |                                       |                                        |                             |                    |                          |
| DIST CTR >                        | Action 🔻 Requ      | iest Unlisted Open Shelf File         | you through t                          | he order process.           |                    | Reset View Export -      |
| Record Type                       | 🛒 📃 Item Type      | Customer Division                     | Department SKP Barcode                 | Alpha From Customer Box Num | Status             | Action                   |
| All Boxes Files                   | All                | Type here then Type here the          | hen Type here then cliq                | Type here then click filte  | All                | Filter                   |
| Customer<br>RC2M2 [RC2M2]         |                    | RC2M2 Customer N                      |                                        |                             | At Iron Mountain   |                          |
|                                   | Вох                | [RC2M2] Division-                     |                                        | them eligit Asid to Cont    | Attronition        | Add to Cart              |
| Department                        |                    | Enabled                               |                                        | , then click Add to Cart.   |                    | Action 🔻                 |
| All                               | Вох                | RC2M2 Customer N                      | ot 75 The number o                     | f items in your cart is     | At Iron Mountain   | Add to Cart              |
| Status                            | <u> </u>           | [RC2M2] Division-<br>Enabled          | incremented.                           |                             |                    | Action 🔻                 |
| All                               |                    |                                       |                                        |                             |                    | Action                   |
| File Group                        | 🔲 🗁 вох            | RC2M2 Customer N<br>[RC2M2] Division- | ot 75 [HICKORY 108647104<br>RIDGE DIST | 108647104                   | At Iron Mountain   | Add to Cart              |
| Select                            |                    | Enabled                               | CTR-MD]                                |                             |                    | Action 💌                 |
| Search 🏷                          | Вох                | RC2M2 Customer N                      | ot 75 [HICKORY 108647109               | 108647109                   | At Iron Mountain   |                          |
|                                   |                    | [RC2M2] Division-<br>Enabled          | RIDGE DIST                             | 100011102                   | At I of Invariant. | Add to Cart              |
|                                   |                    | Enabled                               | CTR-MD]                                |                             |                    | Action 🔻                 |
|                                   | Вох                | RC2M2 Customer N                      |                                        | 108647112                   | At Iron Mountain   | Add to Cart              |
|                                   | -                  | [RC2M2] Division-<br>Enabled          | RIDGE DIST<br>CTR-MD]                  |                             |                    | Action -                 |
|                                   |                    |                                       |                                        |                             |                    |                          |
|                                   | Вох                | RC2M2 Customer N<br>[RC2M2] Division- | ot 75 [HICKORY 108647113<br>RIDGE DIST | 108647113                   | At Iron Mountain   | Add to Cart              |
|                                   |                    | Enabled                               | CTR-MD]                                |                             |                    | Action 🔻                 |
|                                   | Вох                | RC2M2 Customer N                      | ot 75 [HICKORY 108647120               | 108647120                   | At Iron Mountain   | Add to Card              |
| Search, Retrieve                  |                    | [RC2M2] Division-<br>Enabled          | RIDGE DIST<br>CTR-MD]                  |                             |                    | Add to Cart              |
| Pickups, Add Records              |                    | LIGUIGU                               | CTR-MDj                                |                             |                    | Action 🔻                 |
| Bulk Upload                       | 🔲 💓 вох            | RC2M2 Customer N<br>[RC2M2] Division- | ot 75 [HICKORY 108647124<br>RIDGE DIST | 108647124                   | At Iron Mountain   | Add to Cart              |
| Order Supplies                    |                    | Enabled                               | CTR-MD]                                |                             |                    | Action -                 |
| Administration                    | 🔲 🗁 вох            | RC2M2 Customer N<br>IRC2M21 Division- | ot 75 [HICKORY 108647125<br>RIDGE DIST | 108647125                   | At Iron Mountain   | Add to Cart              |
| Track Orders                      | Page 1             | of 31                                 |                                        |                             |                    | Displaying 1 - 10 of 306 |
|                                   |                    |                                       |                                        |                             | RON MO             | UNTAIN°                  |

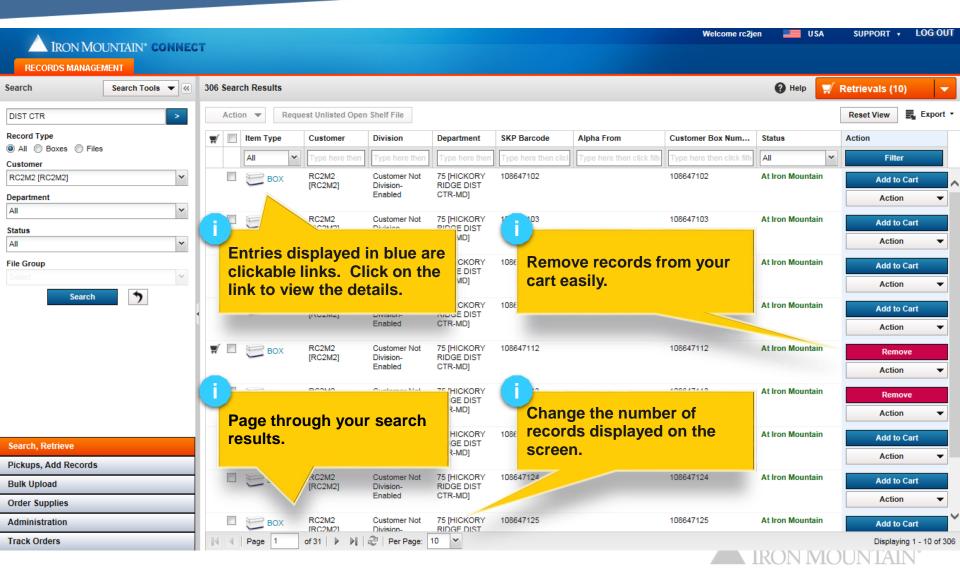

| IRON MOUNTAIN* CON<br>RECORDS MANAGEMENT<br>Cart                                | Review the items on                                  | your order.                                                                                         | Details s                                  | Welcome rc2jen 📰 USA<br>to move to the R<br>tep in the order wi<br>pping information.                                                                                                    | etrieval<br>zard and |
|---------------------------------------------------------------------------------|------------------------------------------------------|----------------------------------------------------------------------------------------------------|--------------------------------------------|----------------------------------------------------------------------------------------------------|----------------------|
| -Retrievals (4)                                                                 | 🛒 Cart: (4) Items                                    | Retrieva                                                                                            | al Details                                 | 0                                                                                                    | e                    |
| Supplies (0)                                                                    | Review retrieval order items and specify internal bi | lling information. Undate order on personant                                                        |                                            |                                                                                                    |                      |
| Pickups (0)                                                                     | Select All Deselect All Empty Cart                   | ming mormation. Opuale order as necessary.                                                          |                                            | Add More Records                                                                                                    | Next>                |
|                                                                                 | Customer: ABC [ABC-FOR RC CALC PROJ DO N             | OT CHANGE]                                                                                          |                                            |                                                                                                    | Line Items (2) 😑     |
|                                                                                 | *Bill To Department: DEPT A [ACCOUNTING DE           | PARTMENT]                                                                                           | Apply Chargeback: MedRcr                   | d38 Apply to All                                                                                                    |                      |
|                                                                                 | Instructions: ONLY DEL/PU BETWEEN 9                  | 30-11:30AM & 2:30-5PM                                                                               | *PO Number: 38-339-                        | 2015                                                                                                    |                      |
| If required, select<br>and/or departmen<br>for this order.<br>Associated instru | t that will be billed orde                           | s customer uses purcha<br>ers to assign and track<br>enses, look up and assig<br>ve purchase order. | ise an an an an an an an an an an an an an | Remover the second second seco | ral method.          |
|                                                                                 | Customer: RC2M8 [RC2M8]                              |                                                                                                    |                                            |                                                                                                    | Line Items (2) 😑     |
|                                                                                 | Instructions: RC2M8                                  |                                                                                                    | Apply Chargeback:                          | Apply to All                                                                                                    |                      |
| Search, Retrieve                                                                |                                                      |                                                                                                    | *PO Number:                                | E                                                                                                    |                      |
| Pickups, Add Records                                                            | 12100013                                             | At Iron Mountain                                                                                    |                                            | Remove More >>                                                                                                    |                      |
| Bulk Upload                                                                     | Requested for                                        | Chargeback Ite                                                                                      | m Instructions Re                          | trieval Method                                                                                                    |                      |
| Order Supplies                                                                  | Stackhouse, Jen Change User                          |                                                                                                    | Cr                                         | reckout Y                                                                                                    |                      |
| Administration                                                                  | 12100014                                             | At Iron Mountain                                                                                    |                                            | Remove More >>                                                                                                    |                      |
| Track Orders                                                                    |                                                      | Chargeback Ite                                                                                      | m Instructions Do                          | trioual Mathad                                                                                                    |                      |
|                                                                                 | 21                                                   |                                                                                                    |                                            |                                                                                                    | € 100% ▼             |

|                      | CONNECT                                           |                                                         | Wel                                                         | come rc2jen 📕 USA | SUPPORT • LOG OUT |
|----------------------|---------------------------------------------------|---------------------------------------------------------|-------------------------------------------------------------|-------------------|-------------------|
| Cart                 | Empty the cart and restart the retrieval process. | Retrieval Deta                                          | Return to the Sea<br>screen and add a<br>boxes/files to you | dditional         | e e               |
| >Supplies (0)        | Review retrieval order item. specify i            | nternal billing information. Update order as necessary. |                                                             |                   |                   |
| >Pickups (0)         | Select All Deselect All Empty Cart                |                                                         | Add                                                         | More Records      | Next >            |
|                      | Customer: ABC [ABC-FOR RC CALC P                  | ROJ DO NOT CHANGE]                                      |                                                             |                   | Line Items (2) 😑  |
|                      | *Bill To Department: DEPT A [ACCO                 | JNTING DEPARTMENT]                                      | Chargeback: MedRcrd38                                       | Apply to All      |                   |
|                      | Instructions: ONLY DEL/PU B                       | ETWEEN 9:30-11:30AM & 2:30-5PM                          | *PO Number: 38-339-2015                                     | E                 |                   |
|                      | asdfads                                           | At Iron Mountain                                        | Remove                                                      | More >>           |                   |
|                      | Requested for                                     | Chargeback Item Instruc                                 | tions Retrieval Met                                         | hod               |                   |
|                      | Stackhouse, Jen Change User                       | MedRcrd38                                               | Checkout                                                    | *                 |                   |
|                      | Description TWO                                   | At Iron Mountain                                        | Remove                                                      | More >>           | E                 |
|                      | Requested for                                     |                                                         | Retrieval Met                                               | hod               |                   |
|                      | Stackhouse, Jen Change User                       | Enter any instructions th                               |                                                             | ¥                 |                   |
|                      |                                                   | specific to this order iten                             | <mark>ו.  </mark>                                           |                   |                   |
|                      | Customer: RC2M8 [RC2M8]                           |                                                         |                                                             |                   | Line Items (2) 🔚  |
|                      | Instructions: RC2M8                               | Apply                                                   | Chargeback:                                                 | Apply to All      |                   |
| Course Database      |                                                   |                                                         | *PO Number:                                                 | E                 |                   |
| Search, Retrieve     | 12100013                                          | At Iron Mountain                                        | Remove                                                      | More >>           |                   |
| Pickups, Add Records | Requested for                                     | Chargeback Item Instruc                                 | tions Retrieval Met                                         | hod               |                   |
| Bulk Upload          | Stackhouse, Jen Change User                       |                                                         | Checkout                                                    | ~                 |                   |
| Order Supplies       | 12100014                                          | At Iron Mountain                                        | Remove                                                      | More >>           |                   |
| Administration       |                                                   | Chargeback Item Instruc                                 |                                                             |                   |                   |
| Track Orders         |                                                   | III                                                     |                                                             |                   | € 100% -          |
|                      |                                                   |                                                         |                                                             |                   | 3 100 % ▼         |

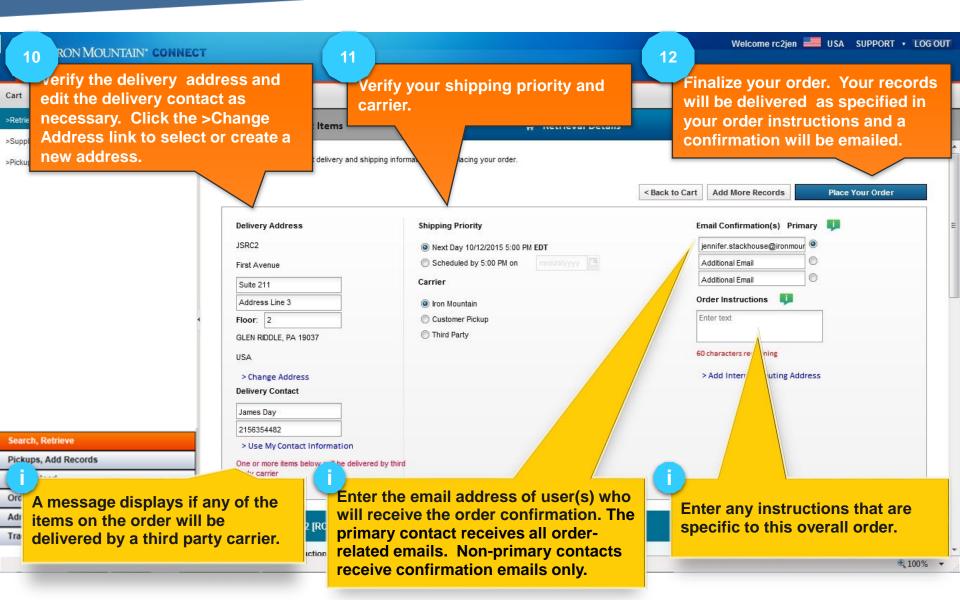

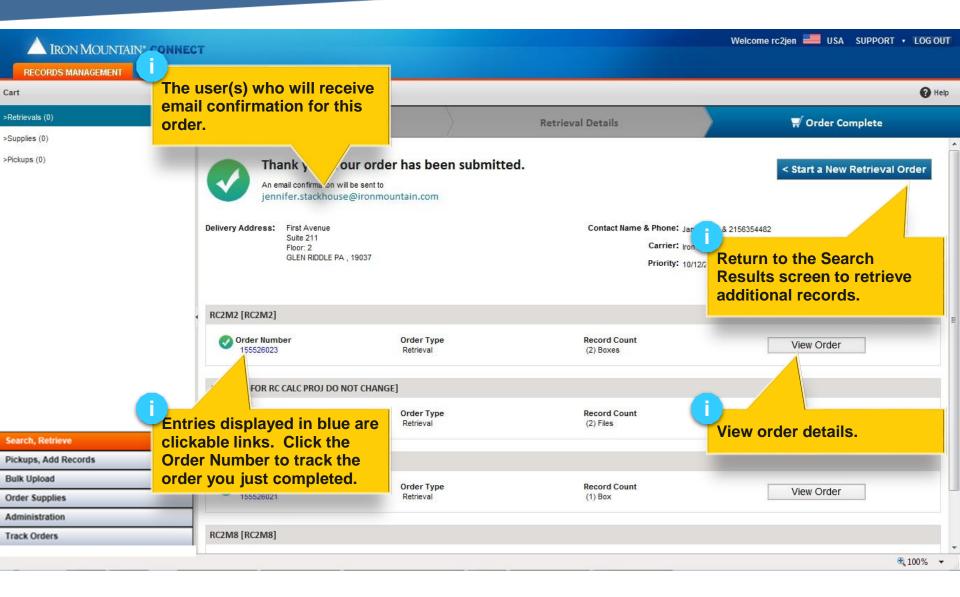

# **Requesting Unlisted Files**

| IRON MOUNTAIN* CONNEC  | CT.                                                                                                    |                      |                                      |                           |                           |             | Welcome rc2je | n 🔜 USA          | SUPPORT •                               | LOG OUT       |
|------------------------|----------------------------------------------------------------------------------------------------|----------------------|--------------------------------------|---------------------------|---------------------------|-------------|---------------|------------------|-----------------------------------------|---------------|
| RECORDS MANAGEMENT     | 61                                                                                                    |                      |                                      |                           |                           |             |               |                  |                                         |               |
| earch Search Tools 💌 ≪ | 306 Search Resu                                                                                                    | ults                 |                                      |                           |                           |             |               | 😯 Help 🛒         | Retrievals (3)                          | -             |
| DIST CTR               | Action 💌                                                                                                    | Request Unlisted Op  | oen Shelf File                       |                           |                           |             |               |                  | Reset View                              | Export •      |
| ecord Type             | The second second secon | ype Customer         | Division                             | De                        | ava a                     | 1. F        | 0             | Status           | Action                                  |               |
| ustomer                | All                                                                                                    | ▼ Type here the      | n Type here then                     |                           | unlisted file             |             |               | All              | Filter                                  |               |
| RC2M2 [RC2M2]          | 🛒 🗉 😂 🖻                                                                                                    | BOX RC2M2<br>[RC2M2] | Customer Not<br>Division-            |                           | <mark>a box and do</mark> |             | have an       | At Iron Mountain | Remove                                  | ~             |
| epartment              |                                                                                                    | [rozina]             | Enabled                              |                           | sociated file I           | record.     |               |                  | Action                                  | •             |
| VII V                  |                                                                                                    | BOX RC2M2            | Customer Not                         | 75 [HICKORY               | 108647103                 |             | 108647103     | At Iron Mountain | Add to Ca                               | at            |
| tatus 🗸 🗸              | -                                                                                                    | [RC2M2]              | Division-<br>Enabled                 | RIDGE DIST<br>CTR-MD]     |                           |             |               |                  | Action                                  | <b>T</b>      |
|                        |                                                                                                    | RC2M2                | Customer Not                         | 75                        |                           |             |               | Iron Mountain    |                                         |               |
| ile Group<br>Select    |                                                                                                    | BOX [RC2M2]          | Division-<br>Enabled                 | RID                       | ollow steps 1             | and 2 in th | Petrieving    |                  | Add to Ca                               | _             |
| Search <b>5</b>        |                                                                                                    |                      | Lilancu                              | C4                        | ored Records              |             |               |                  | Action                                  | •             |
|                        | . 🗆 😂 🛚                                                                                                    | BOX RC2M2<br>[RC2M2] | Customer Not<br>Division-            | RIDGE                     | oreuniecorac              | Section.    |               | Iron Mountain    | Add to Ca                               | rt            |
|                        |                                                                                                    |                      | Enabled                              | CTR-MD]                   |                           |             |               |                  | Action                                  | •             |
|                        |                                                                                                    | BOX RC2M2<br>[RC2M2] | Customer Not<br>Division-            |                           | 108647112                 |             | 108647112     | At Iron Mountain | Add to Ca                               | rt            |
|                        |                                                                                                    | [NO2IW2]             | Enabled                              | CT -                      |                           |             |               |                  | Action                                  | •             |
|                        |                                                                                                    | BOX RC2M2            | Customer Not                         |                           | lect Request              |             |               | Iron Mountain    | View Details                            |               |
|                        |                                                                                                    | [RC2M2]              | Division-<br>Enabled                 | RIDGE AC                  | tion dropdov              |             |               |                  | Edit                                    |               |
|                        |                                                                                                    | RC2M2                | Customer Not                         | 75 IHIC                   | on Mountain t             | to retrieve | a file/files  |                  | Request Unlisted                        | File          |
| earch, Retrieve        |                                                                                                    | BOX RC2M2<br>[RC2M2] | Customer Not<br>Division-<br>Enabled | 75 [HIC<br>RIDGE fro      | om.                       |             |               |                  | /////////////////////////////////////// |               |
| ickups, Add Records    |                                                                                                    |                      | Enabled                              |                           |                           |             |               |                  | Action                                  | •             |
| ulk Upload             | <b>*</b> • 🔁 •                                                                                                    | BOX RC2M2<br>[RC2M2] | Customer Not<br>Division-            | 75 [HICKORY<br>RIDGE DIST | 108647124                 |             | 108647124     | At Iron Mountain | Remove                                  |               |
| order Supplies         | 1                                                                                                    | -                    | Enabled                              | CTR-MD]                   |                           |             |               |                  | Action                                  | •             |
| dministration          |                                                                                                    | BOX RC2M2<br>IRC2M21 | Customer Not                         | 75 [HICKORY<br>RIDGE DIST | 108647125                 |             | 108647125     | At Iron Mountain | Add to Ca                               | rt            |
| rack Orders            | Page                                                                                                    | 1 of 31   > >        | Division-                            | 10 Y                      |                           |             |               |                  | Displaying                              | 1 - 10 of 306 |
|                        |                                                                                                    |                      |                                      |                           |                           |             |               | KON IVIC         | JUNIAIN                                 |               |

### **Requesting Unlisted Files**

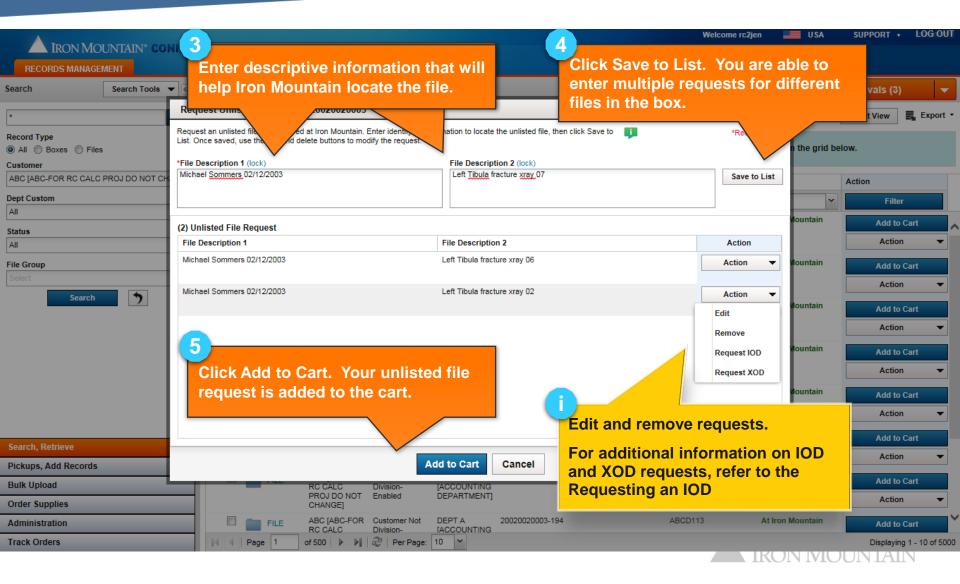

# **Requesting Unlisted Files**

| iearch                                     | Search Tools 👻 < | 5,000    | Resu  | ults of 71,473 |                        |                               |                                      |                                                      |                 | 🕜 Help 🛒 F       | Retrievals (3)                           |          |
|--------------------------------------------|------------------|----------|-------|----------------|------------------------|-------------------------------|--------------------------------------|------------------------------------------------------|-----------------|------------------|------------------------------------------|----------|
| DIST CTR                                   | >                | A        | ction | n V            | Request Unlisted Ope   | n Shelf File                  |                                      |                                                      |                 |                  | Reset View                               | Export - |
| ecord Type<br>All O Boxes O Fi<br>Sustomer | es               | ų        | Y     | Your search    | results returned 71,4  | 73 records, whicl             |                                      | ontinue with ste<br>strieving Stored                 |                 |                  | łow.                                     |          |
| JSRC2                                      | *                | ₩        |       | Item Type      | SKP Barcode            | Customer                      | Departi                              | ocess the retrie                                     |                 |                  | Action                                   |          |
| Nepartment<br>All                          | ~                |          | 1     | All            | Y Type here then click | Type here then c              | Type In th                           | e unlisted file r                                    | equest. Each re | quest            | Filter                                   |          |
| itatus                                     | 100              |          |       |                |                        |                               | al                                   | splays as a line                                     | item on the or  |                  |                                          |          |
| All                                        | ×                | 1        | 0 :   | E BOX          | 12023                  | JSRC2 [SRVC<br>CF,BC=B,RMT=5] | LAW [DIVISION<br>ONE, LAW<br>FORMAT  | DIVONE<br>[DIVISION ONE]                             | 12023           | At Iron Mountain | Add to Cart Action Unisted File Requests | •        |
| Search                                     | 5                | <b>7</b> |       | E BOX          | 12024                  | JSRC2 [SRVC<br>CF,BC=8,RMT=5] | FORMAT CI                            | our unlisted file<br>ick the link to v<br>e request. |                 |                  | Action                                   | •        |
|                                            |                  | 1        | 8     | a BOX          | 12025                  | JSRC2 [SRVC<br>CF,BC+B,RMT+5] | MASTER<br>DEPARTMENT                 | DIVISION                                             | 1242.2          | Action Mountain  | Add to Cart<br>Action                    |          |
|                                            |                  | -1       |       | E BOX          | 12026                  | JSRC2 [SRVC<br>CF,BC+B,RMT+5] | LAW [DIVISION<br>ONE, LAW<br>FORMAT] | DIVONE<br>[DIVISION ONE]                             | 12026           | At Iron Mountain | Add to Cart<br>Action                    |          |
| iearch, Retrieve                           |                  |          |       |                |                        |                               | 84                                   |                                                      |                 |                  |                                          | 4        |
| ickups, Add Record                         | s                | -        | 0     | E BOX          | 12028                  | JSRC2 [SRVC                   | LAW [DIVISION                        | DIVONE                                               | 12028           | At Iron Mountain | Add to Cart                              |          |
| ulk Upload                                 |                  |          |       |                |                        | CF,BC=B,RMT=5]                | ONE, LAW<br>FORMAT]                  | [DIVISION ONE]                                       |                 |                  | Action                                   |          |
| order Supplies                             |                  |          |       |                |                        |                               | 23                                   |                                                      |                 |                  |                                          | -        |
|                                            |                  |          |       |                |                        |                               |                                      |                                                      |                 |                  |                                          |          |

#### **Requesting Unlisted Open Shelf Files**

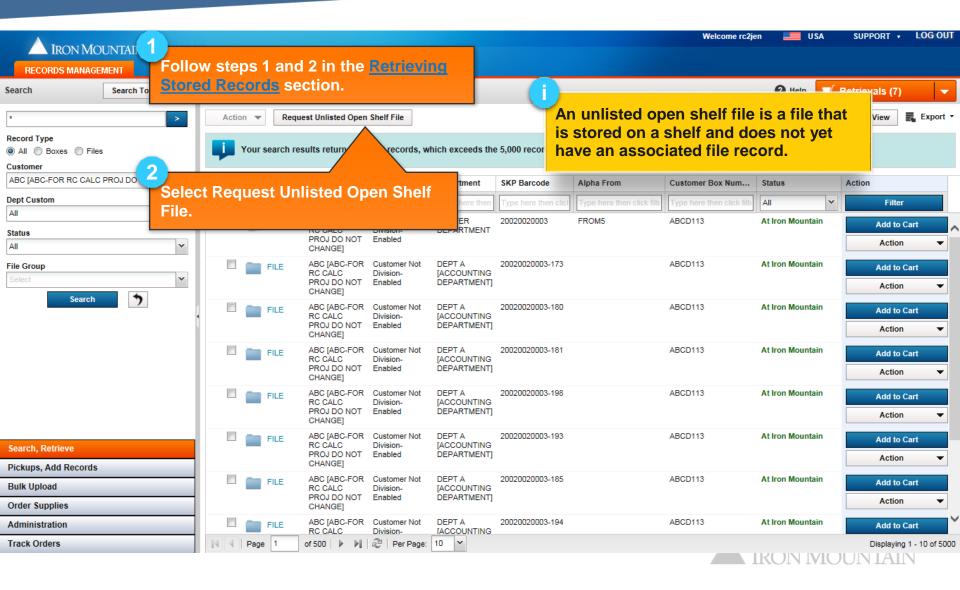

#### **Requesting Unlisted Open Shelf Files**

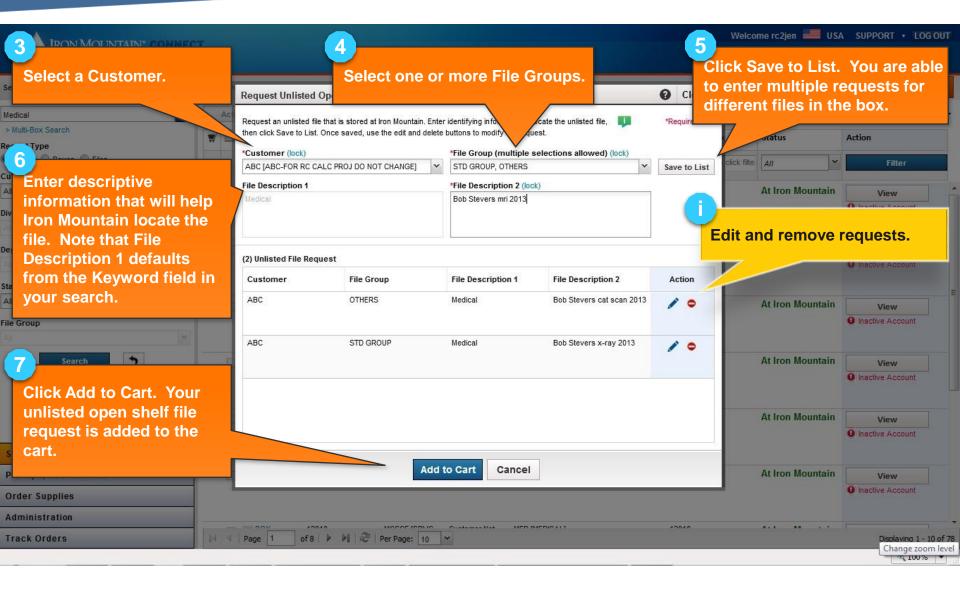

#### **Requesting Unlisted Open Shelf Files**

| A IRON MOUNTAIN* CONN         | FCT                                                                                                    |                                                        |                                        | Welcome rc2jen 📕 USA SU                                                                                       | PPORT 🔹 LOG OUT |
|-------------------------------|----------------------------------------------------------------------------------------------------|--------------------------------------------------------|----------------------------------------|----------------------------------------------------------------------------------------------------|-----------------|
| RECORDS MANAGEMENT            |                                                                                                    |                                                        |                                        |                                                                                                    |                 |
| Cart 8                        | Continue with steps 5 -13 in the                                                                                                    |                                                        | i)<br>Each unliste                     | ed open shelf file request                                                                                    | 🕜 Help          |
| >Supplies (0)<br>>Pickups (0) | <b>Retrieving Stored Records</b> section<br>process the retrieval order contain<br>the unlisted open shelf file reques<br>Each request displays as a line ite<br>on the order. | ning<br>st.                                            | displays as the ltems sto              | a separate line item in<br>ep of the retrieval order<br>k the link to view, edit or                           | ine Items (4)   |
| -                             | *Bill To Department: DEPT D [MEDICAL DEPARTMENT] Instructions:                                                                                                    | ~                                                      | Apply Chargeback:<br>*PO Number:       | MEDREC                                                                                                    |                 |
|                               | Medical Requested for Stackhouse,Jen Change User                                                                                                    | Unlisted Open Shelf File Reque                         | ested from STD GROUP                   | Remove >>><br>Retrieval Method<br>Checkout >><br>Edit/Review Unlisted Open Shelf File Request                 | -               |
|                               | Medical Requested for Stackhouse,Jen Change User                                                                                                    | Unlisted Open Shelf File Reque<br>Chargeback<br>MEDREC | ested from OTHERS<br>Item Instructions | Remove     More >>       Retrieval Method        Checkout        Edit/Review Unlisted Open Shelf File Request |                 |
| Search, Retrieve              | Medical<br>Requested for<br>Stackhouse,Jen Change User                                                                                                    | Unlisted Open Shelf File Reque<br>Chargeback<br>MEDREC | ested from OTHERS                      | Remove     More >>       Retrieval Method        Checkout                                                     |                 |
| Pickups, Add Records          |                                                                                                    |                                                        |                                        | Edit/Review Unlisted Open Shelf File Request                                                                  |                 |
| Bulk Upload                   | Medical                                                                                                    | Unlisted Open Shelf File Reque                         | ested from STD GROUP                   | Remove More >>                                                                                                |                 |
| Order Supplies                | Requested for<br>Stackhouse,Jen Change User                                                                                                    | Chargeback<br>MEDREC                                   | Item Instructions                      | Retrieval Method                                                                                              |                 |
| Administration                |                                                                                                    |                                                        |                                        | Edit/Daviaur United Open Shelf File Demuset                                                                   | +               |
| Track Orders                  |                                                                                                    | 1                                                      | 11                                     |                                                                                                    | •<br>€ 100% ▼   |

# Adding and Removing Large Quantities (Bulk Actions)

| IRON MOUNTAIN* CONNECT                 | T                        |                                                                                                    | Welcome rc2tom 📕 USA SUPPORT        | ▼ LOG OUT |
|----------------------------------------|--------------------------|----------------------------------------------------------------------------------------------------|-------------------------------------|-----------|
| Search                                 | 5,000 Results of 71,473  |                                                                                                    | 😮 Help 🛒 Retrievals (1)             | •         |
|                                        | Action Request Unlister  | n Shelf File                                                                                           | Reset View                          | Export 🗸  |
| Rec Select Request                     | Add to Cart              | Select Add to Cart or Remove from Cart to ad                                                           | d records in the grid below.        |           |
| Unlisted File(s) to<br>quickly request | Remove from Cart         | and remove quantities of records to and from                                                           | INCOME NEED INCOME IN THE REPORT OF |           |
| multiple unlisted                      | Request Unlisted File(s) | the call with a single click. This action will be                                                      | Nomber                              | 0.0410    |
| Files. Refer to                        | Request IOD              |                                                                                                    |                                     |           |
| Requesting Unlisted<br>Files for more  | Request XOD              | JSRC2 [SRVC LAW [DIVISION ONE, At Iron Mountain DIVONE<br>CF,BC=B,RMT=5] LAW FORMAT] [DIVISION<br>ONE] | 12021 Add to C                      |           |
| information.                           | Multi-Item Edit          |                                                                                                    |                                     |           |
| Stalus V                               | 2                        | JSRC2 [SRVC LAW [DIVISION ONE, At Iron Mountain DIVONE<br>CF,BC=B,RMT=5] LAW FORMAT] [DIVISION<br>ONE] | 12022 Add to C                      | art       |
| Click the Select All                   |                          | UNEJ                                                                                                   | Action                              |           |
| checkbox (located at                   | BOX 12023                | JSRC2 [SRVC LAW [DIVISION ONE, At Iron Mountain DIVONE<br>CE BC=B RMT=51 LAW FORMATI [DIVISION         | 12023 Add to C                      | art       |
| the top of the column of               |                          | Select multiple records. The Action drandow                                                            | Action                              |           |
| checkboxes) to                         | 🛒 🕅 😂 BOX 12024          | Select multiple records. The Action dropdow above the results list becomes active.                     | 2024 Remov                          | ve l      |
| select all records                     |                          | 1                                                                                                    | Action                              | •         |
| currently displayed<br>on screen.      | BOX 12025                | JSRC2 [SRVC MASTER At Iron Mountain MASTER                                                             | 12025 Add to C                      | art       |
| P Bulk Upload                          |                          | CF,BC=B,RMT=5] DEPARTMENT DIVISION                                                                     | Action                              |           |
| Order Supplies                         | V = BOX 12026            | JSRC2 [SRVC LAW [DIVISION ONE, At Iron Mountain DIVONE                                                 | 12026                               |           |
| Administration                         |                          | CF,BC=B,RIMT=5] LAW FORMAT] [DIVISION                                                                  | Add to C                            |           |
| Track Orders                           | Page 1 of 500            | Per Page: 10 Y                                                                                         |                                     | et 100%   |
|                                        |                          |                                                                                                    |                                     |           |